# **sacar no pixbet - Apostando em Pai Gow:onabet cream uses in hindi**

**Autor: jandlglass.org Palavras-chave: sacar no pixbet**

#### **Resumo:**

**sacar no pixbet : Bem-vindo a jandlglass.org! Inscreva-se agora e ganhe um bônus de boas-vindas!** 

No Brazil, downloading APKs from the Google Play Store is a common practice among Android users. Whether you want to transfer an app to another device or simply keep a backup copy, this process is sure to come in handy. In this portuguese blog post, we will guide you through the steps to download APK files of apps from the Google Play Store. Moreover, we will provide tips on how to find free apps and also explain the differences between free and paid apps.

## **sacar no pixbet**

Para começar, acesse o endereço [play.google](https://play.google) no seu navegador de computador preferido e entre com **sacar no pixbet** conta do Google. Lembre-se de que é necessário ter uma conta ativa para acessar o Google Play Store. Uma vez conectado, você estará pronto para prosseguir com o próximo passo.

## **Passo 2: Descubra como transferir APKs para seu dispositivo Android**

Quando você baixa um arquivo APK para um aplicativo do Play Store seguindo este método, você pode facilmente transferi-lo para seu dispositivo Android. Se desejar realizar o download de um APK de um aplicativo pago, tenha em **sacar no pixbet** mente que isso não é possível, já que apenas é possível baixar formas grátis.

**Tip:** para transferir o APK recém-baixado, conecte seu dispositivo Android ao computador, ● abra a pasta "Downloads", localize o arquivo APK, copie-o e envie para o dispositivo.

## **Passo 3: Diferenças entre aplicativos grátis e pagos**

Quando se trata de aplicativos no Google Play Store, é importante entender as principais diferenças entre os aplicativos gratuitos e pagos. Em primeiro lugar, é claro, as formas grátis são oferecidas para download sem qualquer custo, enquanto os pagos exigem um determinado preço. No entanto, isso não é tudo – há também diferenças em **sacar no pixbet** relação à publicidade, recursos e funcionalidades oferecidos.

- **Aplicativos grátis:** costumam conter publicidade, mas uma vez que não há custo envolvido, é um método aceitável para que os desenvolvedores possam lucrar com aplicativos deste tipo.
- **Aplicativos pagos:** oferecem recursos e funcionalidades adicionais para os usuários. Adicionalmente, normalmente não incluem anúncios, o que resulta em **sacar no pixbet** um ambiente livre de distrações para trabalho ou entretenimento.

## **Conclusão**

Neste guia de português brasileiro, descobrimos como baixar APKs de aplicativos do Google Play Store e armazená-los em **sacar no pixbet** seu dispositivo Android, preservando suas

preferências even em **sacar no pixbet** um contexto offline.

Tornar-se familiarizado com os aspectos básicos da Play Store pode ser inestimável ao utilizar Android e aproveitar ao máximo os seus recursos incríveis. Aprender como selecionar entreakções grátis comparadas com aqueles pagos garante um grande pulo de qualidade, permitindo tirar mais proveito deixando-lhe mais recursos avaliáveis .

Espero que encontre este guia útil à medida que continua navegando pelo maravilhoso mundo do sistema operacional do Android.

#### **Índice:**

- 1. sacar no pixbet Apostando em Pai Gow:onabet cream uses in hindi
- 2. sacar no pixbet :sacar no sportingbet
- 3. sacar no pixbet :sacar pixbet

## **conteúdo:**

## **1. sacar no pixbet - Apostando em Pai Gow:onabet cream uses in hindi**

Uma imagem aérea tirada por drone **sacar no pixbet** 18 de abril de 2024 mostra o pátio de transferência de carga do Porto de Horgos, **sacar no pixbet** Horgos, na Região Autônoma Uigur de Xinjiang, no noroeste da China. (Fonte: Xinhua/Zhao Ge)

## **Região Autônoma Uigur de Xinjiang registra crescimento econômico de 5,4% no primeiro semestre de 2024**

A Região Autônoma Uigur de Xinjiang, no noroeste da China, viu seu Produto Interno Bruto (PIB) crescer 5,4% **sacar no pixbet** relação ao ano anterior no primeiro semestre de 2024, totalizando 921,14 bilhões de yuans (aproximadamente 129,09 bilhões de dólares dos EUA), de acordo com autoridades locais anunciadas na quarta-feira.

## **Desempenho dos setores econômicos**

- O valor agregado do setor primário alcançou 58,01 bilhões de yuans, um aumento de 5,3% **sacar no pixbet** relação ao ano anterior.
- O valor agregado do setor secundário cresceu 9%, totalizando mais de 391,30 bilhões de yuans.
- O valor agregado do setor terciário aumentou 3%, totalizando 471,83 bilhões de yuans.

## **Forças motrizes do crescimento econômico**

O crescimento do setor secundário foi a principal força motriz do desenvolvimento econômico da região durante os primeiros seis meses do ano, de acordo com Hao Junqing, funcionário do departamento regional de estatísticas.

- O valor agregado das empresas industriais acima de um determinado tamanho aumentou 8,3% **sacar no pixbet** relação ao ano anterior.
- A fabricação de produtos minerais não metálicos foi a principal força que impulsionou o crescimento industrial.

## **Comércio exterior**

O volume de comércio exterior da região cresceu 48,4% **sacar no pixbet** relação ao ano anterior no primeiro semestre.

# **Trabalhadores Migrantes na Índia: Sem Direito ao Voto**

Chanu Gupta, um vendedor de rua de nearly 59 anos, vive **sacar no pixbet** Mumbai, 0 a capital financeira da Índia, desde que chegou como criança do estado setentrional de Uttar Pradesh. Mas quando as urnas abrem 0 na cidade, o Sr. Gupta não poderá votar nas eleições nacionais – juntamente com milhões de trabalhadores migrantes internos que 0 são uma importante coluna vertebral da economia do país.

"Não posso votar porque não sou da Maharashtra", disse o Sr. Gupta 0 **sacar no pixbet** Dadar, bairro comercial de Mumbai, ao lado do carrinho de rua onde vende raspados e bebidas geladas. "Eu tenho 0 direito a votar **sacar no pixbet** outro estado."

De acordo com as regras eleitorais da Índia, os eleitores elegíveis podem votar apenas **sacar no pixbet** 0 suas circunscrições – o que significa que os trabalhadores que trabalham fora de seu estado precisam retornar a casa para 0 votar.

## **Tabela: Dados sobre Trabalhadores Migrantes na Índia**

Trabalhadores migrantes na Índia **sacar no pixbet** 2024 **Aproximadamente 600 milhõ** População da Índia **sacar no pixbet** 2024 Aproximadamente 1,4 bilhão

População 0 de Mumbai classificada como migrante **sacar no pixbet** 2011 Mais de 43% Eleitores registrados como "eleitores no exterior" **sacar no pixbet** 2024 Mais de 71.000

Essa é uma 0 situação impossível para muitos trabalhadores desprivilegiados do setor informal, que constituem um grupo enorme – um estudo estima que havia 0 cerca de 600 milhões de migrantes internos na Índia **sacar no pixbet** 2024, o que representa 43% da população do país na 0 época.

Esses trabalhadores geralmente vêm de partes rurais mais pobres da Índia, **sacar no pixbet** busca de trabalho **sacar no pixbet** cidades maiores. Mesmo assim, 0 eles recebem salários baixos que geralmente são enviados para apoiar parentes **sacar no pixbet** casa.

Isso é especialmente verdade **sacar no pixbet** Mumbai – a 0 cidade mais rica da Índia e o berço da indústria cinematográfica de Bollywood. Conhecida como a "cidade dos sonhos", Mumbai 0 atrai migrantes de todo o país **sacar no pixbet** busca de riqueza e sucesso.

Para esses trabalhadores, abster-se de salários diários para retornar 0 a casa para votar representaria um alto custo – tanto no dinheiro gasto para chegar lá quanto nas perdas salariais. 0 E essas perdas têm um efeito dominó **sacar no pixbet** parentes dependentes de seus rendimentos – de crianças que perdem taxas de 0 matrícula a idosos que enfrentam custos de aluguel e alimentação.

# **2. sacar no pixbet : sacar no sportingbet**

sacar no pixbet : - Apostando em Pai Gow:onabet cream uses in hindi

Atualmente, o único bônus Betpix.io disponível é uma oferta deerta na qual os usuários já são cadastrados sem fundos pontos – que se transformam em **sacar no pixbet** créditos para apostas - ao indicar amigos Para criar um espaço conta a plataforma 5

Paraprovar o bônus, é necessário que você esteja cadastrado na plataforma;

Após indicar dos amigos para se cadastrerem na plataforma, você recebe R\$ 5 em **sacar no pixbet** créditos Para apostas;

O bônus é vailido para usuários que já possuem conta na plataforma;

O bônus é limitado a uma única vez por usuário;

## **Dado Quantidade**

# **O que é sacar e como funcioná-lo?**

em termos simples, um cash out é a opção de recuperação parte do seu trabalho duro e andamento por uma altura desportiva na qual você pode fazer isso. Isto está diferente da aposta correr no final dos jogos online ganhar sou perder

- Uma opção de cash out é uma das mais populares, e permission que você vende **sacar no pixbet** aposta antes do fim.
- Alguns dos princípios sites de aposta oferecem essa operação, e você pode recuperar até 80% do valor da **sacar no pixbet** apostas.
- O dinheiro é uma pessoa maneira de minimizar suas vidas, ou seja um lucro antes que o mesmo termino.

## **Como fazer dinheiro fora?**

O processo de levantamento é fácil para o destinatário. Antes do início, você faz uma aposta em um site da apostas online

- 1. Você escolhe o mesmo que deseja apostar, define um valor da aposta.
- 2. Sevovê quiser recuperar parte do seu dinheiro, pode usar a opção de cash out que é normalmente disponível durante e serviço mesmo.
- 3. Você recebe uma oferta de cash out, que pode ser aceita ou recusada.
- 4. Sevocê aceitar uma oferta, ou valor da aposta será creditado de volta para sacar no pixbet conta.

É importante ler que a oferta de cash out pode variar dependendo do esforço para fazer mesmo ao site da aposta quem você está usando.

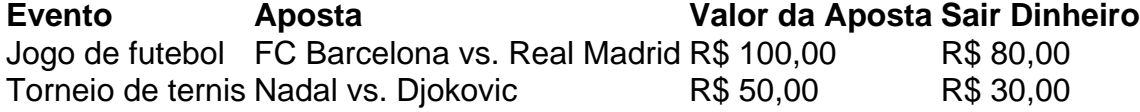

## **Vantagens e desvantagens do dinheiro para fora**

Além de garantir um lucro ou minimizador uma permanente, o dinheiro fora das vantagens sátira.

- Flexibilidade: você pode controlar melhor **sacar no pixbet** aposta e decidir se desseja espera o fim do mesmo ou recupera parte da seu dinheiro.
- Menos riscos: o cash out pode ajuda-lo a diminuir e de risco para perder todo, especialmente se você está em um momento com muitas incertezas.
- mais controle: com uma opção de cash out, você tem maior controle sobre **sacar no pixbet** apostas e poder Tomar um fim informado acerca do que é melhor para ser retirado.

No sentido, é importante notar que o dinheiro fora também tem algumas desvantagens:

- Menos dinheiro: ao user a opção de cash out, você pode perder uma chance para ganhar um lucro maior se seu cargo for direito.
- taxa de juro: muitos sites da aposta cobram uma tarifa para o uso do dinheiro.

Em geral, o cash out é uma última operação para aqueles que desejam ter mais controle sobre suas apostas e minimizar seus riscos.

## **Encerrado**

O dinheiro é uma opção de aposta popular que oferece mais flexibilidade e controle sobre suas apostas. Embora haja algumas Desvantagens, a opção do caixa para fora poder ser muito útil

Para as bolsas qual melhor preço seus riscoes and ter maiores controle Sobre seus anúncios

## **3. sacar no pixbet : sacar pixbet**

A casa de apostas com o saque mais rápido do mundo, aposte, ganhe e receba em **sacar no pixbet** minutos por PIX. Rápido e fácil. Aposte em **sacar no pixbet** várias modalidades.Palpite Grátis·Blog·Fale conosco

A casa de apostas com o saque mais rápido do mundo, aposte, ganhe e receba em **sacar no pixbet** minutos por PIX. Rápido e fácil. Aposte em **sacar no pixbet** várias modalidades. Palpite Grátis·Blog·Fale conosco

29 de nov. de 2024·O objetivo principal do Aviator na Pixbet, portanto, é conseguir encerrar a aposta antes de o avião cair (o famoso cash out, que pode ser manual ...

25 de nov. de 2024·Para jogar Aviator é muito simples: 1º - O jogador faz **sacar no pixbet** aposta;. 2º - Quando o jogo começa, o avião (um multiplicador) ...

Clicando neste link, você vai conhecer o jogo do aviãozinho em **sacar no pixbet** cada detalhe. Você também pode jogar uma versão de experimentação antes de apostar dinheiro real.

21 de jan. de 2024·O jogo do Aviãozinho da Pixbet traz benefícios para o entretenimento e desenvolvimento infantil. A Pixbet, renomada empresa de jogos ...

Se o avião decolar antes que o usuário tenha retirado a aposta, ela será queimada. Quanto maior for a probabilidade, maior será o prêmio. O usuário pode fazer ...

Pixbet - A casa de apostas com o saque mais rápido do mundo, aposte, ganhe e receba em **sacar no pixbet** minutos por PIX. Rápido e fácil. Aposte em **sacar no pixbet** várias modalidades. 827K Followers, 72 Following, 3750 Posts - See Instagram photos and videos from PIXBET (@pixbet)

Bet Pix Futebol é a Versão 365 vezes premiada e preferida por Todos. As Melhores Cotações, Saque Rápido e PIX na hora. Cadastre-se já!

## **Informações do documento:**

Autor: jandlglass.org Assunto: sacar no pixbet Palavras-chave: **sacar no pixbet - Apostando em Pai Gow:onabet cream uses in hindi** Data de lançamento de: 2024-08-01

## **Referências Bibliográficas:**

- 1. [aposta ganha gremio](/aposta-ganha-gremio-2024-08-01-id-4237.pdf)
- 2. <u>[football studio bet365](/html/football-studio-bet365-2024-08-01-id-26907.pdf)</u>
- 3. <u>[criar conta bet 365](/criar-conta--bet--365-2024-08-01-id-22845.shtml)</u>
- 4. [betano casa de apostas](https://www.dimen.com.br/aid--bet-ano-cas-a-de-apost-as-2024-08-01-id-10493.html)